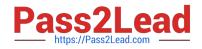

# 1Z0-920<sup>Q&As</sup>

MySQL 2019 Implementation Essentials

# Pass Oracle 1Z0-920 Exam with 100% Guarantee

Free Download Real Questions & Answers **PDF** and **VCE** file from:

https://www.pass2lead.com/1z0-920.html

100% Passing Guarantee 100% Money Back Assurance

Following Questions and Answers are all new published by Oracle Official Exam Center

Instant Download After Purchase

100% Money Back Guarantee

- 😳 365 Days Free Update
- 800,000+ Satisfied Customers

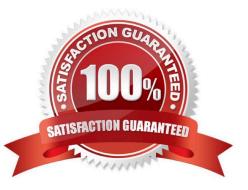

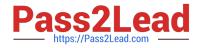

#### **QUESTION 1**

You establish MySQL Enterprise Server on Oracle Cloud Infrastructure connection via Secure Shell (SSH). When accessing a new MySQL Enterprise Edition Oracle Cloud Infrastructure (OCI) instance, you want to use MySQL Enterprise Workbench for SQL and remote management. What are two ways to successfully configure Workbench based on the MySQL access credentials?

A. Open the MySQL OCI instance access port 3306. For the MySQL connection, you use this port, and, in addition, you configure the remote management based on SSH based on the provided key.

B. Configure the MySQL Router first and based on those settings, you access your MySQL CS instance.

C. Configure TCP/IP over SSH and based on the created private key, opc-User, and MySQL access credentials, you can access the MySQL OCI instance.

D. Convert the private key to ppk format first. Based on TCP/IP over SSH and based on the created private key, opcuser, and MySQL access credentials, you can access the MySQL CS instance.

Correct Answer: A

### **QUESTION 2**

Consider this SQL statement which is using the innoDB storage engine and with global AUTOCOMMIT =

1:

```
BEGIN;
CREATE TABLE t1 (c1 INT);
CREATE TABLE t2 (c1 INT);
ROLLBACK;
```

What is the result after issuing the rollback command?

- A. Both the tables, t1 and t2, are created.
- B. Both the tables, t1 and t2, are not created because there is an explicit ROLLBACK.
- C. Only the t2 table is created.
- D. Only the t1 table is created.

Correct Answer: A

# **QUESTION 3**

Which is true about inserting an additional line in a single document stored in MySQL document store?

A. You specify the new element\\'s position in the JSON\_ARRAY\_INSERT statement.

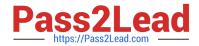

- B. Any new lines can only be inserted at the end of the document.
- C. You cannot insert a single line, you have to replace the entire document with a new document.

D. The path specified must be an array position past the end of an array using the JSON\_POSITION statement.

Correct Answer: A

#### **QUESTION 4**

Which statement will display the status of the partitioning plug-in?

- A. SHOW STATUS PLUGINS WHERE Name= `PARTITIONING\\';
- B. SHOW PLUGINS WHERE Name= `partition\\';

C. SELECT PLUGIN\_NAME, PLUGIN\_VERSION, PLUGIN\_STATUS FROM INFOMRATION\_SCHEMA.PLUGINS WHERE PLUGIN\_NAME=`partition\\';

D. USE SYS SCHEMA; SHOW PLUGINS STATUS;

Correct Answer: C

#### **QUESTION 5**

Which features of MySQL Enterprise Edition should you use to proactively monitor and track data changes in your databases?

A. MySQL Enterprise Monitor and MySQL Audit

- B. MySQL Workbench and MySQL Enterprise Firewall
- C. MySQL Audit and MySQL Workbench
- D. SQL Enterprise Monitor and MySQL Enterprise Authentication

Correct Answer: D

#### **QUESTION 6**

You want to change the default behavior of MySQL Enterprise Monitor (MEM). New instances detected by

a MEM agent should automatically monitor discovered instances.

How can you change the Advisor Setting?

A. Go to the configuration section (Users) and create a new user according to the existing users of your new MySQL instances.

B. Go to the configuration section (Advisors) and edit the default settings of the MySQL Process Discovery according to the existing users of your new MySQL instances.

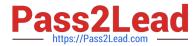

C. Go to the configuration section (Advisors) and create a new advisor rule for new MySQL instances based on the MySQL Advisor Wizard.

D. Go to the configuration section (MEM) and configure the default login credentials.

Correct Answer: B

#### **QUESTION 7**

The slave connects to the master and asks for updated records. What command was issued for this to happen?

A. SLAVE RUN

- **B. SLAVE START**
- C. START RUN SLAVE
- D. RUN SLAVE
- E. START SLAVE
- Correct Answer: B

#### **QUESTION 8**

What are Security Lists in Oracle Cloud Infrastructure?

- A. They allow administrators access to applications in the cloud and external servers.
- B. They are user-role designations that assign rights to certain internal users and external users.
- C. They are essentially firewall rules that help control traffic between OCI instances.
- D. Security lists are data encryption levels that control who can see the data.
- E. They contain rules established by HIPAA for securing end-user data.

Correct Answer: C

#### **QUESTION 9**

MySQL is installed on a Linux server with the configuration:

```
[mysqld]
User=mysql
Datadir=/data/mysql
```

Which two methods can change the default options to use the authentication plug-in that implements SHA256 hashing

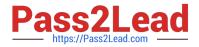

for user account passwords?

- A. Create user by using CREATE USER `newuser\\' @\\'localhost\\' SET PASSWORD AS `Sh@256Pa33\\';
- B. Add --default\_authentication\_plugin=sha256\_password on the command line when you invoke the server.
- C. Add default\_authentication\_plugin=sha256\_password under [mysqld] in the configuration file.
- D. Create user by using CREATE USER `newuser\\'@\\'localhost\\' IDENTIFIED WITH `Sh@256Pa33\\';

Correct Answer: BD

# **QUESTION 10**

Which Oracle product is certified to work with MySQL Enterprise Edition?

- A. Oracle Enterprise Backup
- B. Oracle Data Pump
- C. Oracle Enterprise Manager
- **D. Oracle Application Express**
- Correct Answer: C

https://www.mysql.com/products/enterprise/

#### **QUESTION 11**

You need to change the password level for a test system. Which two allow to change this level before you create new test user/passwords?

- A. Add validate\_password=\\'new level\\' in the [security] section of the MySQL configuration file.
- B. SET GLOBAL validate\_password\_policy=\\'new level\\';
- C. SET GLOBAL force\_password\_complex\_policy=0;
- D. Add validate\_password\_policy=\\'new level\\' in the [mysqld] section of the MySQL configuration file.

Correct Answer: BD

# **QUESTION 12**

You have created your Compute instance using an Oracle-provided Oracle Linux image. You want to log in to your OCI Compute instance using SSH. Which three items do you need for this process?

# A. Public IP address

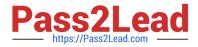

- B. User Password
- C. SSH private key
- D. The opc user
- E. SSH public key
- F. The root user
- Correct Answer: D

If you\\'ve created your instance using an Oracle-provided Oracle Linux image, then you can log in to your instance using SSH as the opc user. https://docs.oracle.com/en/cloud/iaas-classic/compute-iaas-cloud/ stcsg/accessing-oracle-linux-instance-using-ssh.html#GUID-D947E2CC-0D4C-43F4-B2A9A517037D6C11 https://docs.cloud.oracle.com/en-us/iaas/Content/Compute/References/ bestpracticescompute.htm

# **QUESTION 13**

Which three prerequisites are needed for creating an Oracle Linux VM instance in the Oracle Cloud Infrastructure?

- A. Custom Image
- B. Object Storage
- C. existing VCN
- D. bare metal Oracle Linux shape
- E. ssh key pair
- F. subnet configured on a Virtual Cloud Network (VCN)

Correct Answer: ABD

#### **QUESTION 14**

You get a maintenance-notification about your MySQL Enterprise Edition in Oracle Cloud Infrastructure (OCI) Compute instance. What is re the implication?

A. You can expect an outage of your MySQL OCI instance during the planned time..

B. Depending on the planned outage, you may not be affected by it. You need to read the maintenance details in the support notice.

C. You need to agree to the maintenance windows. If not, you are not affected by the outage.

D. There are no maintenance operations planned. You need to do them manually.

Correct Answer: A

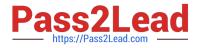

# **QUESTION 15**

MySQL Enterprise Masking and De-identification can hide or obfuscate sensitive data, by controlling how the data appears. Which three are MySQL Enterprise Masking and De-identification functions?

A. misspelling

- B. strict or relaxed masking
- C. random data substitution
- D. whitelisting and substitution
- E. dictionary substitution

Correct Answer: BCE

Robust Data Masking Functions MySQL Enterprise Masking and De-identification can hide or obfuscate sensitive data, by controlling how the data appears. It features robust masking algorithms including selective masking, blurring, random data substitution and other special techniques for credit card numbers, account numbers and other personally identifiable information, enabling IT departments to maintain structural rules to de-identify values. MySQL Enterprise Masking and De-identification functions include:

1.

Selective Masking - Obscures a particular portion of numbers or strings such as phone numbers, and payment card numbers.

2.

Strict or Relaxed Masking - Implement strict or relaxed masking to obfuscate data.

3.

Random Data Substitution - Replace real values with random values while maintaining format consistency.

4.

Blurring - Add a random variance to existing values such as randomized numeric ranges for salaries.

5.

Dictionary Substitution - Randomly replace values from task specific dictionaries. ?Blacklisting and Substitution - Replace specifically blacklisted data, but leave non-blacklisted in place.

https://www.mysql.com/products/enterprise/masking.html#:~:text=Robust%20Data%20Masking%2

0Functions,controlling%20how%20the%20data%20appears.andtext=Random%20Data%20Substitution % 20%2D%20Replace%20real,values% 20while%20maintaining%20format%20consistency.

Latest 1Z0-920 Dumps

1Z0-920 VCE Dumps

1Z0-920 Study Guide